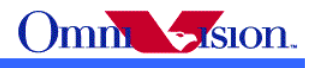

OV9650/OV9653 Camera Module Software Application Notes

> Last Modified: Dec 12<sup>th</sup>, 2007 Document Revision: 1.03

OmniVision Technologies, Inc. reserves the right to make changes without further notice to any product herein to improve reliability, function or design. OmniVision does not assume any liability arising out of the application or use of any project, circuit described herein; neither does it convey any license under its patent nor the right of others.

This document contains information of a proprietary nature. None of this information shall be divulged to persons other than OmniVision Technologies, Inc. employee authorized by the nature of their duties to receive such information, or individuals or organizations authorized by OmniVision Technologies, Inc.

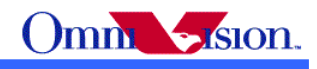

# **Table of Contents**

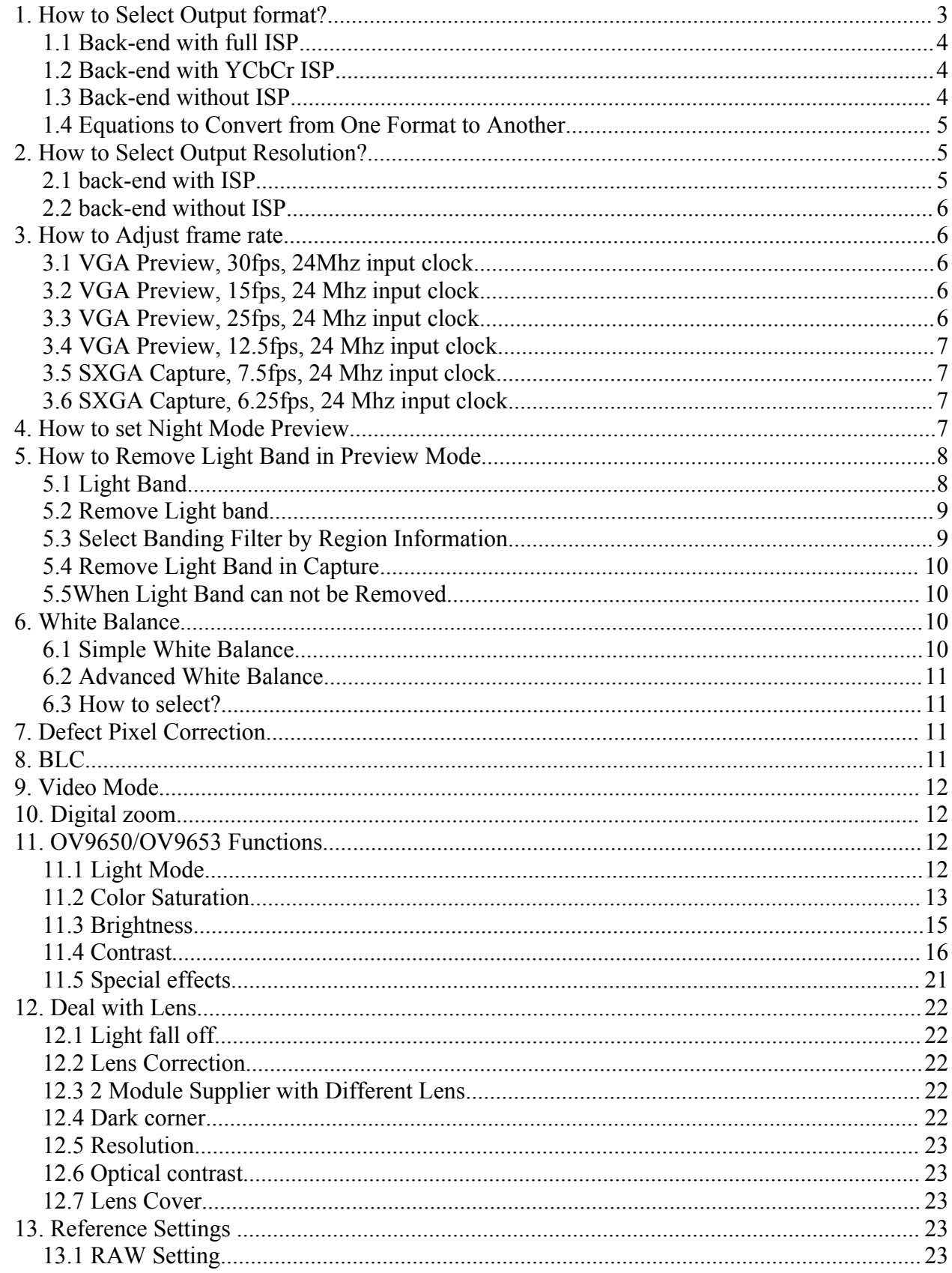

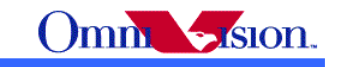

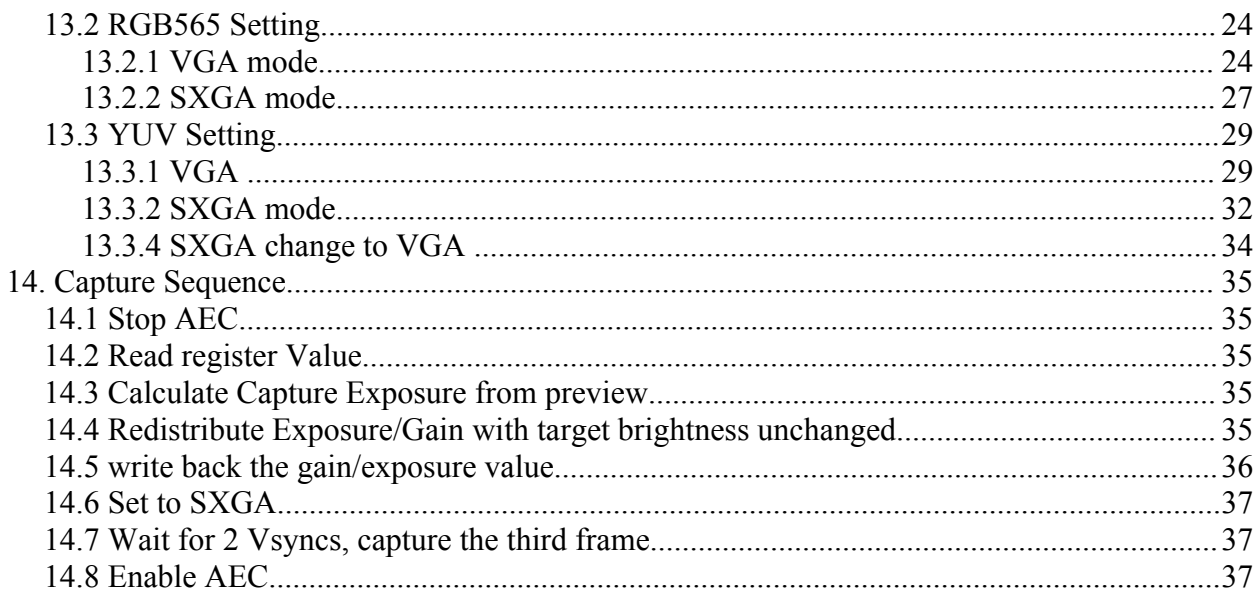

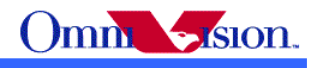

### *1. How to Select Output format?*

 OV9650/OV9653 support 3 output format: YcbCr422, RGB565 and Bayer raw RGB , How to choose the right output format for camera phone design or other applications? Let's look at the back-end chip first.

The general diagram of back-end chip is as below:

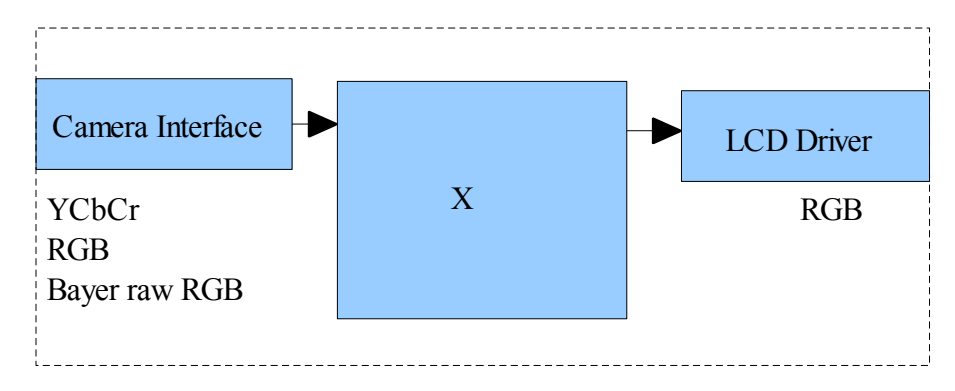

 The data format at LCD driver are always RGB. For example, RGB444, RGB565, RGB555, RGB888 etc. The data format and memory interface are always Compression. The Compression data is compressed from YCbCr data. So Both RGB and YCbCr data are needed inside the backend chip. The "X" block is different for different back-end chips.

## **1.1 Back-end with full ISP**

 This kind of back-end has full ISP. It takes raw RGB input, doing interpolation to generate RGB24 and doing translation to generate YCbCr. This kind of back-end could take Bayer raw RGB or processed raw RGB.

 If back-end take Bayer raw RGB format from sensor, all the image process operations such as defect pixel correction, lens correction, gamma, color matrix, de-noise, sharpness, BCL etc should be done by back-end. If back-end take processed raw RGB format from sensor, the image process operations such as defect pixel correction, lens correction, gamma, color matrix, de-noise, sharpness, BCL etc could be done either inside sensor or by back-end chips. In other words, user could select the image process operation be done by which side.

## **1.2 Back-end with YCbCr ISP**

 This kind of back-end has ISP, but could take only YCbCr format. The ISP could convert YCbCr to RGB format for LCD display and compress YCbCr for storage.

### **1.3 Back-end without ISP**

 This kind of back-end doesn't have ISP built-in. It can not convert from one format to another by hardware. Actually the format conversion is done by software. There are 3 possible solution for this

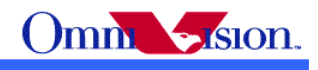

kind of back-end chips.

- a. Sensor output YCbCr. back-end chip convert YCbCr to RGB for display by software.
- b. Sensor output RGB565. Back-end chip convert RGB565 to YCbCR for compression.
- c. Sensor output RGB565 for preview, output YCbCr for capture ( compression).

 Solution a. provide the best picture quality. Since the input data is 24-bit RGB equivalent. It could converted to RGB888 for LCD display. Solution b. provide the worst picture quality. Since the input data is only 16-bit RGB565, even it is converted to YCbCr, the color depth is still 16-bit. The solution c. provide similar picture quality as solution a. But since preview is RGB565, capture is YCbCr, preview picture may looks a little different than captured picture.

# **1.4 Equations to Convert from One Format to Another**

YCbCr to RGB24

 $Y = 0.299R + 0.587G + 0.114B$  $Cb = 0.568(B-Y) + 128 = -0.172R - 0.339G + 0.511B + 128$  $Cr = 0.713(R - Y) + 128 = 0.511R - 0.428G - 0.083B + 128$ 

 $Y = ((77 * R + 150 * G + 29 * B) >> 8);$  $Cb = ((-43 * R - 85 * G + 128 * B) >> 8) + 128;$  $Cr = ((128 * R - 107 * G - 21 * B) >> 8) + 128;$ 

RGB24 to YcbCr

 $R = Y + 1.371(Cr - 128)$  $G = Y - 0.698(Cr - 128) - 0.336(Cb - 128)$  $B = Y + 1.732(Cb - 128)$ 

 $R = Y + (351*(Cr - 128)) >> 8$  $G = Y - (179*(Cr - 128) + 86*(Cb - 128)) > 8$  $B = Y + (443*(Cb - 128)) >> 8$ 

# *2. How to Select Output Resolution?*

### **2.1 back-end with ISP**

 If back-end chip has built-in ISP (Full ISP or YCbCr ISP), the ISP could do image scale. So OV9650/OV9653 outputs only VGA format for preview and SXGA for capture. ISP scaled VGA image to other resolution that mobile device needed for LCD display. And the ISP scaled SXGA

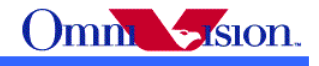

image to other resolution that the mobile device needed for capture.

#### **2.2 back-end without ISP**

 If back-end chip doesn't have image scale capability, then the LCD scaler of OV9650/OV9653 must be used to scale output resolution exactly the LCD size. For example, if the LCD size is 176x220, then the LCD scaler will scale the output size to 176x220.

 In this case, OV9650/OV9653 output small resolution for preview, and several other resolution for capture. The resolution for capture may include: QQVGA, QVGA, QCIF, CIF, VGA, VGA,SXGA.

### *3. How to Adjust frame rate*

 The recommended frame rates are 30fps and 15fps preview for 60Hz light environment, 25fps and 14.3fps preview for 50Hz light environment. The recommended frame rate for capture is 7.5fps for 60hz light environment and 7.14fps for 50hz light environment. The frame rate for night mode is lower, we'll discuss night mode later.

Reference settings for above frame rates are listed below.

### **3.1 VGA Preview, 30fps, 24Mhz input clock**

SCCB salve Address =  $0x60$ ; write  $SCCB(0x11, 0x80);$ write  $SCCB(0x6b, 0x0a)$ ; write  $SCCB(0x39, 0x50);$ write SCCB(0x38, 0x92); write  $SCCB(0x35, 0x81)$ ; write  $SCCB(0x2a, 0x00)$ ; write  $SCCB(0x2b, 0x00)$ ; write  $SCCB(0x6a, 0x7d)$ ;

### **3.2 VGA Preview, 15fps, 24 Mhz input clock**

SCCB salve Address =  $0x60$ ; write  $SCCB(0x11, 0x81);$ write $SCCB(0x6b, 0x0a)$ ; write  $SCCB(0x39, 0x43)$ ; write  $SCCB(0x38, 0x12);$ write  $SCCB(0x35, 0x91);$ write  $SCCB(0x2a, 0x00)$ ; write  $SCCB(0x2b, 0x00)$ ; write SCCB(0x6a, 0x3e);

### **3.3 VGA Preview, 25fps, 24 Mhz input clock**

SCCB salve Address =  $0x60$ ;

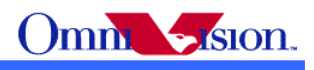

write  $SCCB(0x11, 0x80)$ ; write  $SCCB(0x6b, 0x0a)$ ; write  $SCCB(0x39, 0x50)$ ; write  $SCCB(0x38, 0x92)$ ; write  $SCCB(0x35, 0x81);$ write  $SCCB(0x2a, 0x10)$ ; write  $SCCB(0x2b, 0x40)$ ; write  $SCCB(0x6a, 0x7d)$ ;

# **3.4 VGA Preview, 12.5fps, 24 Mhz input clock**

SCCB salve Address =  $0x60$ ; write  $SCCB(0x11, 0x81);$ write  $SCCB(0x6b, 0x0a)$ ; write  $SCCB(0x39, 0x43)$ ; write  $SCCB(0x38, 0x12)$ ; write  $SCCB(0x35, 0x91)$ ; write  $SCCB(0x2a, 0x10)$ ; write  $SCCB(0x2b, 0x40)$ ; write SCCB(0x6a, 0x3e);

## **3.5 SXGA Capture, 7.5fps, 24 Mhz input clock**

SCCB salve Address =  $0x60$ ; write  $SCCB(0x11, 0x80);$ write  $SCCB(0x6b, 0x0a)$ ; write  $SCCB(0x39, 0x43)$ ; write  $SCCB(0x38, 0x12);$ write  $SCCB(0x35, 0x91);$ write  $SCCB(0x2a, 0x00);$ write  $SCCB(0x2b, 0x00)$ ; write  $SCCB(0x6a, 0x41);$ 

## **3.6 SXGA Capture, 6.25fps, 24 Mhz input clock**

SCCB salve Address =  $0x60$ ; write  $SCCB(0x11, 0x80)$ ; write SCCB(0x6b, 0x0a); write  $SCCB(0x39, 0x43)$ ; write  $SCCB(0x38, 0x12)$ ; write  $SCCB(0x35, 0x91)$ ; write  $SCCB(0x2a, 0x10);$ write  $SCCB(0x2b, 0x34)$ ; write  $SCCB(0x6a, 0x41);$ 

### *4. How to set Night Mode Preview*

3.75fps night mode for 60Hz light environment, 24Mhz clock input SCCB salve Address =  $0x60$ ;

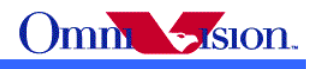

write  $SCCB(0x11, 0x87);$ write  $SCCB(0x6b, 0x0a)$ ; write  $SCCB(0x39, 0x43);$ write  $SCCB(0x38, 0x12);$ write  $SCCB(0x35, 0x91);$ write  $SCCB(0x2a, 0x00)$ ; write  $SCCB(0x2b, 0x00)$ ; write  $SCCB(0x6a, 0x10);$ 

3.125fps night mode for 50Hz light environment, 24Mhz clock input SCCB salve Address =  $0x60$ ; write  $SCCB(0x11, 0x87)$ ; write  $SCCB(0x6b, 0x0a)$ ; write  $SCCB(0x39, 0x43);$ write SCCB(0x38, 0x12); write  $SCCB(0x35, 0x91);$ write  $SCCB(0x2a, 0x10)$ ; write  $SCCB(0x2b, 0x40)$ ; write  $SCCB(0x6a, 0x10);$ 

## *5. How to Remove Light Band in Preview Mode*

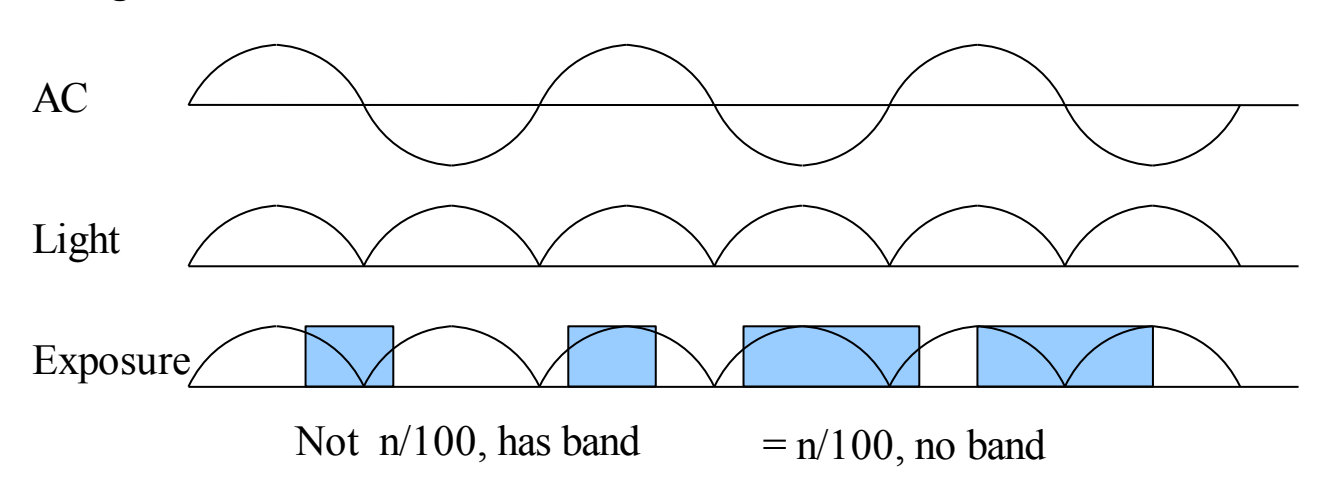

## **5.1 Light Band**

 The strength of office light is not even. It changes with AC frequency. For example, if the AC frequency is 50Hz, the light changes strength at 100hz.

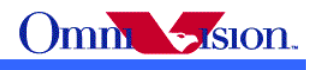

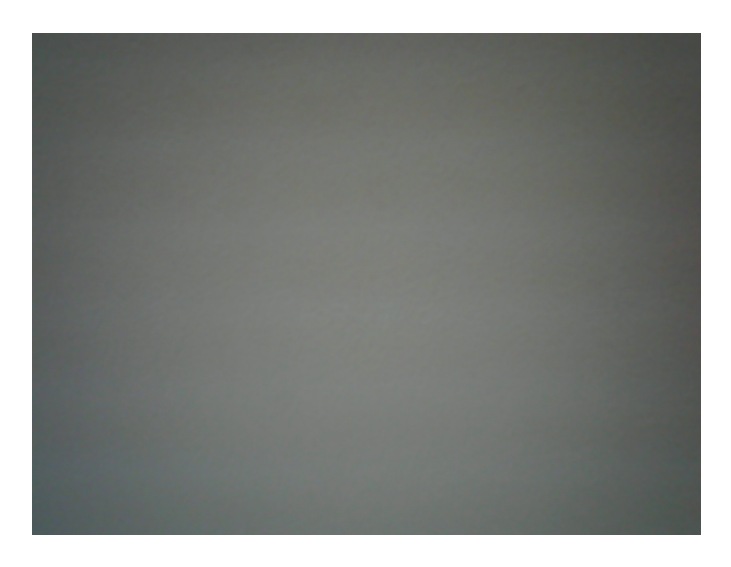

# **5.2 Remove Light band**

 Light band is removed by set exposure to n/100 (n/120 for 60Hz)seconds. The banding filter value tell OV9650/OV9653 how many lines is 1/100 (1/120 for 60Hz) seconds.

# **5.3 Select Banding Filter by Region Information**

 The region information of mobile phone could be used to select banding filter values. A light frequency table is built to indicate which region uses 50Hz light and which region uses 60Hz light. When region information is got, the light frequency information could be get from the table.

 Different frame rate could be used for different light frequency. So the frame rate is optimized for both 50hz light condition and 60hz light condition.

Banding filter setting for 30fps VGA preview, 24Mhz input clock SCCB salve Address =  $0x60$ ; write  $SCCB(0x13, 0xe7)$ ; //banding filter enable write\_SCCB(0x2a, 0x00);//Select 60Hz banding filter write SCCB(0x2b, 0x00);//Select 60Hz banding filter write SCCB(0x6a, 0x7d);//banding filter

banding filter setting for 15fps VGA preview, 24Mhz input clock write  $SCCB(0x13, 0xe7)$ ; //banding filter enable write\_SCCB(0x2a, 0x00);//Select 60Hz banding filter write\_SCCB(0x2b, 0x00);//Select 60Hz banding filter write SCCB(0x6a, 0x3e);//banding filter

banding filter setting for 25fps VGA preview, 24Mhz input clock write  $SCCB(0x13, 0xe7)$ ; //banding filter enable write SCCB(0x2a, 0x10);//Select 50Hz banding filter

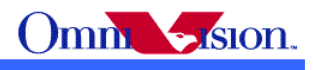

write SCCB(0x2b, 0x40);//Select 50Hz banding filter write\_SCCB(0x6a, 0x7d);//banding filter

banding filter setting for 12.5fps VGA preview, 24Mhz input clock SCCB salve Address =  $0x60$ ; write  $SCCB(0x13, 0xe7)$ ; //banding filter enable write SCCB(0x2a, 0x10);//Select 50Hz banding filter write SCCB(0x2b, 0x40);//Select 50Hz banding filter write SCCB(0x6a, 0x3e);//banding filter

# **5.4 Remove Light Band in Capture**

Please See Capture Sequence

# **5.5When Light Band can not be Removed**

Normally the light band is removed by banding filter.

 But there is some special conditions such as mix light of sun light and office light, take picture of florescent light, the light band can not removed. The reason is the exposure time is less than 1/100 second for 50hz light environment and less than 1/120 second for 60hz light environment, so the light band can not be removed.

 The light band is this conditions could not be removed for all CMOS sensors, not only OV9650/OV9653. So there is no way to remove light band in this condition.

# *6. White Balance*

OV9650/OV9653 support simple white balance and advanced balance.

# **6.1 Simple White Balance**

 Simple white balance assume "gray world". Which means the average color of world is gray. It is true for most environment.

#### Advantage of simple AWB

 Simple white balance is not depend on lens. A general setting for simple white balance could applied for all modules with different lens.

#### Disadvantage of simple AWB

 The color is not accurate in conditions where "gray world" not true. For example the background has a huge red, blue or green etc. the color of the foreground is not accurate. If the camera target single color such as red, blue, green, the simple white balance will make the single color gray.

**Settings** SCCB salve Address =  $0x60$ ; write  $SCCB(0x60, 0x8c)$ ; // Simple AWB

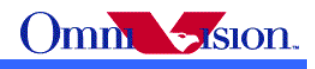

# **6.2 Advanced White Balance**

 Advanced white balance uses color temperature information to detect white area and do the white balance.

#### Advantage of Advanced AWB

 Color is more accurate than simple white balance. Even the background is single color, the camera will not make the single color gray.

#### Disadvantage of Advanced AWB

 Advanced white balance setting is depend on lens. The setting must be adjusted for every module with new lens. The adjustment must be done by OmniVision FAE in optical lab with some optical equipment such as light box, color checker etc.

Settings

Contact with OmniVision local FAE.

## **6.3 How to select?**

 Generally, for low resolution camera module such as CIF, VGA and 1.3M, simple AWB is selected. For high resolution camera module such as 2M, 3M, advanced AWB is selected.

# *7. Defect Pixel Correction*

Defect pixel include dead pixel and wounded pixel.

 Dead pixel include white dead pixel and black dead pixel. White dead pixel is always white no matter the actual picture is bright or dark. Black dead pixel is always black no matter the actual picture is bright or dark.

 Wounded pixel may change with light, but not as much as normal pixel. White wounded pixels are much brighter then normal pixels, but not complete white. Black wounded pixels are much darker than normal pixels, but not complete black.

 OV9650/OV9653 has built-in white pixel correction function. If OV9650/OV9653 output YCbCr, RGB565, the white pixel correction function could be enabled to fix white pixels. But if Bayer raw RGB is used, the defect pixel correction function of sensor could not be used. The defect pixel correction of back-end chip should be used instead.

 Please pay attention to the defect pixel correction function of back-end chip. Some back-end chip may not be able to correct all defect pixels of OV9650/OV9653

# *8. BLC*

The function of Black Level Calibration (BLC) is to product accurate color in the dark area of

picture. There is automatic BLC function built-in OV9650/OV9653. It should always be turned on.

#### *9. Video Mode*

 Video mode need high frame rate, usually fixed 15fps for 60Hz, and 14.3 for 50Hz. There is no night mode for video mode.

## *10. Digital zoom*

 If OV9650/OV9653 output image smaller than VGA, it may support continuous digital zoom. For example

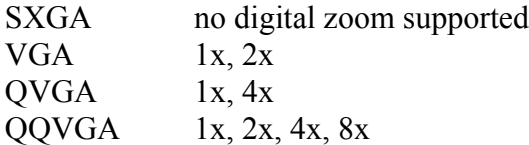

If back-end chip support scale up, then more zoom level could be supported.

## *11. OV9650/OV9653 Functions*

## **11.1 Light Mode**

Auto

```
SCCB salve Address = 0x60;
write SCCB(0x13,0xe7);write SCCB(0x11,0x81);
write SCCB(0x41,0x02);
write SCCB(0x3f,0xa6);write SCCB(0x3d, 0x92);
write SCCB(0x66,0x01);
write SCCB(0x14,0x1e);
```

```
Sunny
SCCB salve Address = 0x60;
write SCCB(0x13,0xc5);
write SCCB(0x01,0x74);
write SCCB(0x02,0x90);
write SCCB(0x14,0x0e);
write SCCB(0x11,0x81);write SCCB(0x41,0x02);
write SCCB(0x3f,0xa6);write SCCB(0x3d, 0x92);
write SCCB(0x66, 0x01);
```
Cloudy SCCB salve Address =  $0x60$ ;

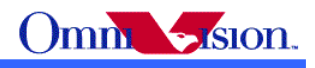

write  $SCCB(0x13,0xc5)$ ; write  $SCCB(0x01,0x74);$ write  $SCCB(0x02,0x90)$ ; write  $SCCB(0x14,0x1e)$ ; write  $SCCB(0x11,0x81);$ write  $SCCB(0x41,0x02)$ ; write  $SCCB(0x3f,0xa6)$ ; write  $SCCB(0x3d, 0x92)$ ; write  $SCCB(0x66, 0x01)$ ; **Office** SCCB salve Address =  $0x60$ ; write  $SCCB(0x13,0xe5)$ ; write  $SCCB(0x01,0x97)$ ; write  $SCCB(0x02,0x7d)$ ; write  $SCCB(0x14,0x1e)$ ; write  $SCCB(0x11,0x81);$ write  $SCCB(0x41,0x02)$ ; write  $SCCB(0x3f,0xa6);$ write  $SCCB(0x3d, 0x92)$ ; write  $SCCB(0x66, 0x01)$ ; Home SCCB salve Address =  $0x60$ ; write  $SCCB(0x13,0xe5)$ ; write  $SCCB(0x01,0x9c)$ ; write  $SCCB(0x02,0x54)$ ; write  $SCCB(0x14,0x1e)$ ; write  $SCCB(0x11,0x81);$ write  $SCCB(0x41,0x02)$ ; write  $SCCB(0x3f,0xa6);$ write  $SCCB(0x3d, 0x92)$ ; write  $SCCB(0x66, 0x01)$ ; Night SCCB salve Address =  $0x60$ ; write  $SCCB(0x11,0x83)$ ; write  $SCCB(0x41,0x00)$ ; write  $SCCB(0x3f,0xf3)$ ; write  $SCCB(0x3d, 0x12)$ ; write  $SCCB(0x66,0x00)$ ; write  $SCCB(0x13,0xe7);$ write  $SCCB(0x14,0x1e)$ ;

## **11.2 Color Saturation**

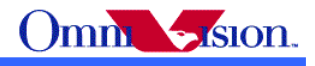

 The color saturation of OV9650/OV9653 could be adjusted. High color saturation would make the picture looks more vivid, but the side effect is the bigger noise and not accurate skin color.

Saturation  $+2$ SCCB salve Address =  $0x60$ ; write  $SCCB(0x4f,0x57);$ write  $SCCB(0x50, 0x5c)$ ; write  $SCCB(0x51,0x05)$ ; write  $SCCB(0x52,0x1b)$ : write  $SCCB(0x53,0x39)$ ; write  $SCCB(0x54,0x54);$ Saturation + 1 SCCB salve Address =  $0x60$ ; write  $SCCB(0x4f,0x46);$ write  $SCCB(0x50,0x49)$ ; write  $SCCB(0x51,0x04)$ ; write  $SCCB(0x52,0x16)$ ; write  $SCCB(0x53,0x2e)$ ; write  $SCCB(0x54,0x43);$ Saturation 0 SCCB salve Address =  $0x60$ ; write  $SCCB(0x4f,0x3a);$ write  $SCCB(0x50, 0x3d)$ ; write  $SCCB(0x51,0x03)$ ; write  $SCCB(0x52,0x12)$ ; write  $SCCB(0x53,0x26)$ ; write  $SCCB(0x54,0x38)$ ; Saturation -1 SCCB salve Address =  $0x60$ ; write  $SCCB(0x4f,0x2e)$ ; write  $SCCB(0x50, 0x31);$ write  $SCCB(0x51,0x02)$ ; write  $SCCB(0x52,0x0e)$ ; write  $SCCB(0x53,0x1E);$ write  $SCCB(0x54,0x2d)$ ; Saturation - 2 SCCB salve Address =  $0x60$ ; write  $SCCB(0x4f,0x1d);$ write  $SCCB(0x50, 0x1f)$ ; write  $SCCB(0x51,0x02)$ ; write  $SCCB(0x52,0x09)$ ; write  $SCCB(0x53,0x13)$ ; write  $SCCB(0x54,0x1c)$ ;

#### OV9650/OV9653 Camera Module Software application Notes

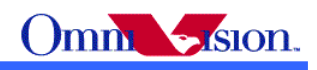

### **11.3 Brightness**

 The brightness of OV9650/OV9653 could be adjusted. Higher brightness will make the picture more bright. The side effect of higher brightness is the picture looks frogy.

Brightness  $+3$ SCCB salve Address =  $0x60$ ; write  $SCCB(0x24,0xd8)$ ; write  $SCCB(0x25,0xd0)$ ; write  $SCCB(0x26,0xfa)$ ; Brightness +2 SCCB salve Address =  $0x60$ ; write  $SCCB(0x24,0xc4);$ write  $SCCB(0x25,0xbf);$ write  $SCCB(0x26,0xe9)$ ; Brightness +1 SCCB salve Address =  $0x60$ ; write  $SCCB(0x24,0x90)$ ; write  $SCCB(0x25,0x84);$ write  $SCCB(0x26,0xd4);$ Brightness 0 SCCB salve Address =  $0x60$ ; write  $SCCB(0x24,0x70)$ ; write  $SCCB(0x25,0x64);$ write  $SCCB(0x26,0xc3)$ ; Brightness -1 SCCB salve Address =  $0x60$ ; write  $SCCB(0x24,0x50)$ ; write  $SCCB(0x25,0x44);$ write  $SCCB(0x26,0x92)$ ; Brightness -2 SCCB salve Address =  $0x60$ ; write  $SCCB(0x24,0x3d);$ write  $SCCB(0x25,0x30)$ ; write  $SCCB(0x26,0x71);$ Brightness -3 SCCB salve Address =  $0x60$ ; write  $SCCB(0x24,0x1c)$ ; write  $SCCB(0x25, 0x12)$ ; write  $SCCB(0x26,0x50)$ ;

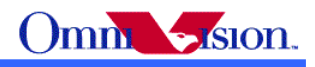

### **11.4 Contrast**

 The contrast of OV9650/OV9653 could be adjusted. Higher contrast will make the picture sharp. But the side effect is loosing dynamic range.

Contrast  $+3$ SCCB salve Address =  $0x60$ ; write  $SCCB(0x7c, 0x04)$ ; write  $SCCB(0x7d, 0x09)$ ; write  $SCCB(0x7e, 0x14);$ write  $SCCB(0x7f,0x28)$ ; write  $SCCB(0x80, 0x32)$ ; write  $SCCB(0x81,0x3C)$ ; write  $SCCB(0x82,0x46);$ write  $SCCB(0x83,0x4F)$ ; write  $SCCB(0x84,0x58)$ ; write  $SCCB(0x85,0x61)$ ; write  $SCCB(0x86, 0x73)$ ; write  $SCCB(0x87,0x85)$ ; write  $SCCB(0x88,0xA5)$ ; write  $SCCB(0x89,0xc5)$ ; write\_SCCB(0x8a ,0xDD); write  $SCCB(0x6c,0x40)$ ; write  $SCCB(0x6d, 0x50)$ ; write  $SCCB(0x6e, 0x58);$ write  $SCCB(0x6f,0x50)$ ; write  $SCCB(0x70, 0x50)$ ; write  $SCCB(0x71,0x50)$ ; write  $SCCB(0x72,0x50)$ ; write  $SCCB(0x73,0x48)$ ; write  $SCCB(0x74,0x48)$ ; write  $SCCB(0x75,0x48)$ ; write  $SCCB(0x76,0x48);$ write  $SCCB(0x77,0x48)$ ; write  $SCCB(0x78,0x40)$ ; write  $SCCB(0x79,0x40)$ ; write  $SCCB(0x7a,0x30)$ ; write  $SCCB(0x7b, 0x2E)$ ; Contrast  $+2$ SCCB salve Address =  $0x60$ ; write  $SCCB(0x7c,0x05)$ ; write  $SCCB(0x7d,0x0b)$ ; write  $SCCB(0x7e,0x16)$ ; write  $SCCB(0x7f,0x2c)$ ; write  $SCCB(0x80, 0x37)$ ; write  $SCCB(0x81,0x41);$ write  $SCCB(0x82,0x4b)$ ;

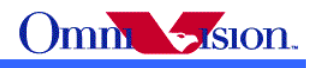

write  $SCCB(0x83,0x55)$ ; write  $SCCB(0x84,0x5f)$ : write  $SCCB(0x85,0x69)$ ; write  $SCCB(0x86,0x7c)$ ; write  $SCCB(0x87,0x8f)$ ; write  $SCCB(0x88,0xb1)$ ; write  $SCCB(0x89,0xcf)$ ; write  $SCCB(0x8a,0xe5);$ write  $SCCB(0x6c,0x50)$ ; write  $SCCB(0x6d, 0x60)$ ; write  $SCCB(0x6e, 0x58);$ write  $SCCB(0x6f,0x58);$ write  $SCCB(0x70, 0x58)$ ; write  $SCCB(0x71,0x50)$ ; write  $SCCB(0x72,0x50)$ ; write  $SCCB(0x73,0x50)$ ; write  $SCCB(0x74,0x50)$ ; write  $SCCB(0x75,0x50)$ ; write  $SCCB(0x76,0x4c)$ ; write  $SCCB(0x77,0x4c)$ ; write  $SCCB(0x78,0x44)$ ; write  $SCCB(0x79,0x3c)$ ; write  $SCCB(0x7a,0x2c)$ ; write  $SCCB(0x7b, 0x23)$ ; Contrast +1 SCCB salve Address =  $0x60$ ; write  $SCCB(0x7C,0x04)$ ; write  $SCCB(0x7D,0x09)$ ; write  $SCCB(0x7E, 0x13)$ ; write  $SCCB(0x7F,0x29)$ ; write  $SCCB(0x80, 0x35)$ ; write  $SCCB(0x81,0x41)$ ; write  $SCCB(0x82,0x4D)$ ; write  $SCCB(0x83,0x59)$ ; write  $SCCB(0x84,0x64)$ ; write  $SCCB(0x85,0x6F)$ ; write  $SCCB(0x86,0x85)$ ; write  $SCCB(0x87,0x97)$ ; write  $SCCB(0x88,0xB7);$ write  $SCCB(0x89,0xCF)$ ; write  $SCCB(0x8A, 0xE3);$ write  $SCCB(0x6C,0x40)$ ; write  $SCCB(0x6D,0x50)$ ; write  $SCCB(0x6E,0x50)$ ; write  $SCCB(0x6F,0x58);$ write  $SCCB(0x70,0x60)$ ; write  $SCCB(0x71,0x60)$ ;

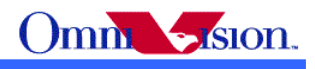

write  $SCCB(0x72,0x60)$ ; write  $SCCB(0x73,0x60)$ ; write  $SCCB(0x74,0x58)$ ; write  $SCCB(0x75,0x58);$ write  $SCCB(0x76,0x58);$ write  $SCCB(0x77,0x48)$ ; write  $SCCB(0x78,0x40)$ ; write  $SCCB(0x79,0x30)$ ; write  $SCCB(0x7A,0x28);$ write  $SCCB(0x7B, 0x26)$ ; Contrast 0 SCCB salve Address =  $0x60$ ; write  $SCCB(0x7C,0x04)$ ; write  $SCCB(0x7D,0x07)$ ; write  $SCCB(0x7E,0x10)$ ; write  $SCCB(0x7F,0x28)$ ; write  $SCCB(0x80, 0x36)$ ; write  $SCCB(0x81,0x44)$ ; write  $SCCB(0x82,0x52)$ ; write  $SCCB(0x83,0x60)$ ; write  $SCCB(0x84,0x6C)$ ; write  $SCCB(0x85,0x78)$ ; write  $SCCB(0x86,0x8C)$ ; write  $SCCB(0x87,0x9E)$ ; write  $SCCB(0x88,0xBB)$ ; write  $SCCB(0x89, 0xD2)$ ; write  $SCCB(0x8A, 0xE6);$ write  $SCCB(0x6C,0x40);$ write  $SCCB(0x6D,0x30)$ ; write  $SCCB(0x6E,0x48);$ write  $SCCB(0x6F,0x60)$ ; write  $SCCB(0x70, 0x70)$ ; write  $SCCB(0x71,0x70)$ ; write  $SCCB(0x72,0x70)$ ; write  $SCCB(0x73,0x70)$ ; write  $SCCB(0x74,0x60)$ ; write  $SCCB(0x75,0x60)$ ; write  $SCCB(0x76,0x50)$ ; write  $SCCB(0x77,0x48);$ write  $SCCB(0x78,0x3A);$ write  $SCCB(0x79,0x2E)$ ; write  $SCCB(0x7A,0x28);$ write  $SCCB(0x7B,0x22)$ ;

#### Contrast -1

SCCB salve Address =  $0x60$ ; write  $SCCB(0x7C,0x02)$ ;

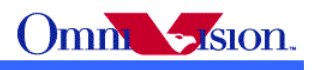

write  $SCCB(0x7D, 0x06)$ ; write  $SCCB(0x7E, 0x16)$ : write  $SCCB(0x7F,0x3A);$ write  $SCCB(0x80,0x4C)$ ; write  $SCCB(0x81,0x5C)$ ; write  $SCCB(0x82,0x6A);$ write  $SCCB(0x83,0x78)$ ; write  $SCCB(0x84,0x84);$ write  $SCCB(0x85,0x8E)$ ; write  $SCCB(0x86,0x9E)$ ; write  $SCCB(0x87,0xAE)$ ; write  $SCCB(0x88,0xC6)$ ; write  $SCCB(0x89, 0xDA)$ ; write  $SCCB(0x8A, 0xEA)$ ; write  $SCCB(0x6C,0x20)$ ; write  $SCCB(0x6D,0x40)$ ; write  $SCCB(0x6E,0x80)$ ; write  $SCCB(0x6F,0x90)$ ; write  $SCCB(0x70,0x90)$ ; write  $SCCB(0x71,0x80)$ ; write  $SCCB(0x72,0x70)$ ; write  $SCCB(0x73,0x70)$ ; write  $SCCB(0x74,0x60)$ ; write  $SCCB(0x75,0x50)$ ; write  $SCCB(0x76,0x40)$ ; write  $SCCB(0x77,0x40)$ ; write  $SCCB(0x78,0x30)$ ; write  $SCCB(0x79,0x28)$ ; write  $SCCB(0x7A,0x20)$ ; write  $SCCB(0x7B, 0x1c)$ ; Contrast -2 SCCB salve Address =  $0x60$ ; write  $SCCB(0x7C,0x02)$ ; write  $SCCB(0x7D,0x07)$ ; write  $SCCB(0x7E, 0x1f)$ ; write  $SCCB(0x7F,0x49)$ ; write  $SCCB(0x80, 0x5a)$ ; write  $SCCB(0x81,0x6a)$ ; write  $SCCB(0x82,0x79)$ ; write  $SCCB(0x83,0x87);$ write  $SCCB(0x84,0x94)$ ; write  $SCCB(0x85,0x9f)$ ; write  $SCCB(0x86,0xaf)$ ; write  $SCCB(0x87,0xbb)$ ; write  $SCCB(0x88,0xcf)$ ; write  $SCCB(0x89,0xdf)$ ; write\_SCCB(0x8A ,0xee);

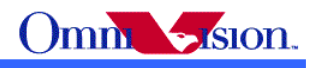

write  $SCCB(0x6C, 0x20)$ ; write  $SCCB(0x6D, 0x50)$ ; write  $SCCB(0x6E,0xc0);$ write  $SCCB(0x6F,0xa8);$ write  $SCCB(0x70, 0x88)$ ; write  $SCCB(0x71,0x80)$ ; write  $SCCB(0x72,0x78)$ ; write  $SCCB(0x73,0x70)$ ; write  $SCCB(0x74,0x68)$ ; write  $SCCB(0x75,0x58)$ ; write  $SCCB(0x76,0x40)$ ; write  $SCCB(0x77,0x30)$ ; write  $SCCB(0x78,0x28)$ ; write  $SCCB(0x79,0x20)$ ; write  $SCCB(0x7A, 0x1e)$ ; write  $SCCB(0x7B, 0x17)$ ; Contrast -3 SCCB salve Address =  $0x60$ ; write  $SCCB(0x6C,0x20)$ ; write  $SCCB(0x6D, 0x50)$ ; write  $SCCB(0x6E,0x80)$ ; write  $SCCB(0x6F,0xCO);$ write  $SCCB(0x70, 0xC0)$ ; write  $SCCB(0x71,0xA0)$ ; write  $SCCB(0x72,0x90)$ ; write  $SCCB(0x73,0x78)$ ; write  $SCCB(0x74,0x78)$ ; write  $SCCB(0x75,0x78)$ ; write  $SCCB(0x76,0x40)$ ; write  $SCCB(0x77,0x20)$ ; write  $SCCB(0x78,0x20)$ ; write  $SCCB(0x79,0x20)$ ; write  $SCCB(0x7A, 0x14)$ ; write  $SCCB(0x7B,0x0E);$ write  $SCCB(0x7C, 0x02)$ ; write  $SCCB(0x7D,0x07)$ ; write  $SCCB(0x7E, 0x17)$ ; write  $SCCB(0x7F,0x47)$ ; write  $SCCB(0x80, 0x5F)$ ; write  $SCCB(0x81,0x73)$ ; write  $SCCB(0x82,0x85);$ write  $SCCB(0x83,0x94)$ ; write  $SCCB(0x84,0xA3);$ write  $SCCB(0x85,0xB2)$ ; write  $SCCB(0x86, 0xC2)$ ; write  $SCCB(0x87,0xCA);$ write  $SCCB(0x88, 0xDA)$ ;

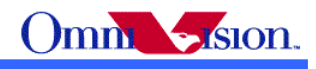

write  $SCCB(0x89,0xEA);$ write  $SCCB(0x8A, 0xF4);$ 

## **11.5 Special effects**

 OV9650/OV9653 support some special effects such as B/W, negative, sepia, bluish, redish, greenish etc. If users need other special effects, it should be supported by backend chips.

Antique SCCB salve Address =  $0x60$ ; write  $SCCB(0x3a, 0x11)$ ; write  $SCCB(0x67, 0xa0)$ ; write  $SCCB(0x68, 0x40);$ Bluish SCCB salve Address =  $0x60$ ; write  $SCCB(0x3a, 0x11);$ write  $SCCB(0x67, 0x80)$ ; write  $SCCB(0x68, 0xc0)$ ; Greenish

SCCB salve Address =  $0x60$ ; write  $SCCB(0x3a, 0x11);$ write  $SCCB(0x67, 0x40)$ ; write  $SCCB(0x68, 0x40)$ ;

Redish SCCB salve Address =  $0x60$ ; write  $SCCB(0x3a, 0x11);$ write  $SCCB(0x67, 0xc0)$ ; write  $SCCB(0x68, 0x80);$ 

B&W SCCB salve Address =  $0x60$ ; write  $SCCB(0x3a, 0x11);$ write  $SCCB(0x67, 0xc80);$ write  $SCCB(0x68, 0x80)$ ;

Negative SCCB salve Address =  $0x60$ ; write  $SCCB(0x3a, 0x21);$ write  $SCCB(0x67, 0x80)$ ; write SCCB(0x68, 0x80);

B&W negative SCCB salve Address =  $0x60$ ; write  $SCCB(0x3a, 0x31);$ 

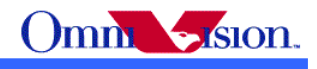

write SCCB(0x67, 0x80); write SCCB(0x68, 0x80);

Normal SCCB salve Address =  $0x60$ ; write  $SCCB(0x3a, 0x01);$ write  $SCCB(0x67, 0xc0)$ ; write SCCB(0x68, 0x80);

## *12. Deal with Lens*

## **12.1 Light fall off**

 Light fall off means the corner of image is darker than center of image. It is caused by lens. The lens shading correction function of OV9650/OV9653 could be turned on to compensate the corner brightness and make the whole picture looks same bright.

## **12.2 Lens Correction**

 The lens correction settings should be adjusted by OmniVision FAE in optical lab. To get best lens correction setting which could cover mass production modules, at least 20 camera module samples are required. If the camera module samples used to adjust lens correction are too few, the adjusted setting may not be able to cover all camera modules.

Please contact with OmniVison local FAE for lens correction adjustment.

### **12.3 2 Module Supplier with Different Lens**

 The lens correction of OV9650/OV9653 should be adjusted for every sensor-lens combination. The setting could cover only one lens. The same setting could not cover 2 lens or more. For example, if a project has 2 module suppliers, then the 2 module suppliers should use same lens. If the 2 module suppliers uses different lens for same project, then the single lens correction setting can not cover both camera modules. If the lens correction is good for lens A, then it is not good for lens B. From sensor point of view, sensor can not detect which lens is using.

 This issue could be solved by adding module code for the modules with different lens. A simple way to separate module with lens A from module with lens B is add pull up/pull down registers on an NC pin of camera module. For example, module A add a pull up resistor on the NC pin, module add a pull down resistor on the same NC pin. Then mobile phone could detect the status of the NC pin to check which lens is using. Then apply different lens correction setting for different lens.

#### **12.4 Dark corner**

 Some lens may have dark corner. Dark corner means the color of picture looks almost black. It is not possible to correct dark corner with lens correction. So the module with dark corner is NG, it can not be used.

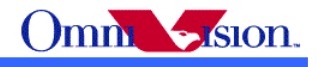

### **12.5 Resolution**

 The resolution of camera module depends on lens design, focus adjustment and sensor resolution as well. The focus adjustment is very important for camera module assembly.

 For OV9650/OV9653 the focus distance is about 90~110cm. The depth of field is about from 40~55cm to infinite. If checking resolution of camera module, the resolution chart should be placed 90~110 cm away from camera module.

### **12.6 Optical contrast**

 The optical contrast of lens is very important to picture quality. If the optical contrast of lens is not good, the picture would looks fogy. Though it could be improved by increase the sensor contrast to make the picture sharper, the higher sensor contrast would make the detail lost of dark area of the picture.

# **12.7 Lens Cover**

 The lens cover is the cheapest part in optical path. But it could affect picture quality very much. The lens cover should be made with optical glass with AR coating at both side. Otherwise, the lens cover may cause sensitivity loss and/or strong lens flare.

# *13. Reference Settings*

#### **13.1 RAW Setting**

```
//SXGA 15fps
//
write SCCB(0x12, 0x80);write SCCB(0x11, 0x81);write SCCB(0x6b, 0x4a);
write SCCB(0x3b, 0x01);write_SCCB(0x6a, 0x83);
write_SCCB(0x13, 0xe2);
write SCCB(0x10, 0x00);
write SCCB(0x00, 0x00);
write SCCB(0x01, 0x80);
write SCCB(0x02, 0x80);
write SCCB(0x13, 0xe7);//
write SCCB(0x39, 0x50);write SCCB(0x38, 0x93);
write_SCCB(0x37, 0x00);
write SCCB(0x35, 0x81);write SCCB(0x0e, 0xa0);
//
write SCCB(0xa8, 0x80);write SCCB(0x12, 0x05);
write SCCB(0x04, 0x00);
write SCCB(0x0c, 0x00);
```
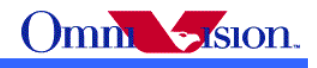

write  $SCCB(0x0d, 0x00)$ ; write  $SCCB(0x18, 0xbb)$ ; write\_SCCB $(0x17, 0x1b)$ ; write\_SCCB(0x32, 0xa4); write  $SCCB(0x19, 0x01);$ write  $SCCB(0x1a, 0x81);$ write  $SCCB(0x03, 0x12)$ ; // write  $SCCB(0x1b, 0x00);$ write\_SCCB(0x16, 0x07); write  $SCCB(0x33, 0xe2)$ ; //c0 for internal regulator write  $SCCB(0x34, 0xbf);$ write  $SCCB(0x41, 0x00)$ ; write  $SCCB(0x96, 0x04);$ // write  $SCCB(0x3d, 0x19);$ write\_SCCB(0x69, 0x40); write\_SCCB(0x3a, 0x0d); write\_SCCB(0x8e, 0x00); // write\_SCCB(0x3c, 0x73); write  $SCCB(0x8f, 0xdf);$ write  $SCCB(0x8b, 0x06)$ ; write  $SCCB(0x8c, 0x20)$ ; write SCCB(0x94, 0x88); write SCCB(0x95, 0x88); write  $SCCB(0x40, 0xc1);$ write  $SCCB(0x29, 0x3f)$ ; //2f for internal regulator write  $SCCB(0x0f, 0x42);$ write  $SCCB(0xa5, 0x80);$ write  $SCCB(0x1e, 0x04);$ write SCCB(0xa9, 0xb8); write SCCB(0xaa, 0x92); write SCCB(0xab, 0x0a); // write  $SCCB(0x24, 0x68);$ write  $SCCB(0x25, 0x5c)$ ; write  $SCCB(0x26, 0xc3);$ write\_SCCB(0x14, 0x2e);

#### **13.2 RGB565 Setting**

#### *13.2.1 VGA mode*

write  $SCCB(0x12, 0x80)$ ; write  $SCCB(0x11, 0x83);$ write  $SCCB(0x6b, 0x4a)$ ; write  $SCCB(0x6a, 0x3e)$ ; write  $SCCB(0x3b, 0x09)$ ; write  $SCCB(0x13, 0xe0)$ ; write\_SCCB(0x01, 0x80); write  $SCCB(0x02, 0x80);$ write  $SCCB(0x00, 0x00)$ ; write SCCB(0x10, 0x00); write  $SCCB(0x13, 0xe5);$ 

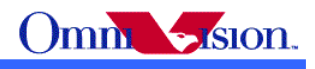

// write  $SCCB(0x39, 0x43)$ ; //50 for 30fps write\_SCCB(0x38, 0x12); //92 for 30fps write\_SCCB(0x37, 0x00); write  $SCCB(0x35, 0x91)$ ; //81 for 30fps write SCCB(0x0e, 0xa0); write  $SCCB(0x1e, 0x04);$ // write  $SCCB(0xa8, 0x80);$ write\_SCCB(0x12, 0x44); write SCCB(0x04, 0x00); write  $SCCB(0x0c, 0x04);$ write  $SCCB(0x0d, 0x80);$ write  $SCCB(0x18, 0xc6)$ ; write  $SCCB(0x17, 0x26)$ ; write  $SCCB(0x32, 0xad);$ write\_SCCB(0x03, 0x00); write\_SCCB(0x1a, 0x3d); write  $SCCB(0x19, 0x01);$ write  $SCCB(0x3f, 0xa6);$ write  $SCCB(0x14, 0x2e);$ write  $SCCB(0x15, 0x02)$ ; write  $SCCB(0x41, 0x00)$ ; write  $SCCB(0x42, 0x08);$ // write  $SCCB(0x1b, 0x00);$ write\_SCCB(0x16, 0x06); write  $SCCB(0x33, 0xe2)$ ; //c0 for internal regulator write\_SCCB(0x34, 0xbf); write  $SCCB(0x96, 0x04);$ write  $SCCB(0x3a, 0x00)$ ; write SCCB(0x8e, 0x00); // write  $SCCB(0x3c, 0x77);$ write\_SCCB(0x8b, 0x06); write SCCB(0x94, 0x88); write  $SCCB(0x95, 0x88);$ write  $SCCB(0x40, 0xd1);$ write\_SCCB(0x29, 0x3f); //2f for internal regulator write\_SCCB(0x0f, 0x42); // write  $SCCB(0x3d, 0x90)$ ; write  $SCCB(0x69, 0x40)$ ; write  $SCCB(0x5c, 0xb9)$ ; write  $SCCB(0x5d, 0x96)$ ; write\_SCCB(0x5e, 0x10); write  $SCCB(0x59, 0xc0)$ ; write SCCB(0x5a, 0xaf); write  $SCCB(0x5b, 0x55)$ ; write  $SCCB(0x43, 0xf0)$ ; write  $SCCB(0x44, 0x10);$ write\_SCCB(0x45, 0x68); write  $SCCB(0x46, 0x96)$ ; write  $SCCB(0x47, 0x60);$ write  $SCCB(0x48, 0x80);$ write SCCB(0x5f, 0xe0); write  $SCCB(0x60, 0x8c)$ ; //0c for advanced AWB (related to lens) write  $SCCB(0x61, 0x20)$ ;

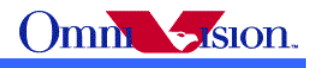

write  $SCCB(0xa5, 0xd9)$ ; write  $SCCB(0xa4, 0x74);$ write\_SCCB(0x8d, 0x02); write\_SCCB $(0x13, 0xe7)$ ; // write  $SCCB(0x4f, 0xb7);$ write  $SCCB(0x50, 0x2e)$ ; write  $SCCB(0x51, 0x09)$ ; write  $SCCB(0x52, 0x1f);$ write\_SCCB(0x53, 0xb1); write $\overline{\text{SCCB}}(0x54, 0x12);$ write  $SCCB(0x55, 0x06)$ ; write  $SCCB(0x56, 0x55);$ write  $SCCB(0x57, 0xdb)$ ; write  $SCCB(0x58, 0x77);$ // write  $SCCB(0x8c, 0x23);$ write\_SCCB(0x3e, 0x02); write  $SCCB(0xa9, 0xb8);$ write  $SCCB(0xaa, 0x92)$ ; write\_SCCB(0xab, 0x0a); // write SCCB(0x8f, 0xdf); write  $SCCB(0x90, 0x00)$ ; write  $SCCB(0x91, 0x00)$ ; write  $SCCB(0x9f, 0x00);$ write\_SCCB(0xa0, 0x00); write  $SCCB(0x3a, 0x01);$ // write  $SCCB(0x24, 0x70)$ ; write  $SCCB(0x25, 0x64);$ write  $SCCB(0x26, 0xc3);$ // write  $SCCB(0x2a, 0x00)$ ; //10 for 50Hz write\_SCCB(0x2b, 0x00); //40 for 50Hz // //gamma write  $SCCB(0x6c, 0x40);$ write\_SCCB(0x6d, 0x30); write SCCB(0x6e, 0x4b); write  $SCCB(0x6f, 0x60)$ ; write  $SCCB(0x70, 0x70)$ ; write  $SCCB(0x71, 0x70)$ ; write\_SCCB(0x72, 0x70); write  $SCCB(0x73, 0x70)$ ; write\_SCCB(0x74, 0x60); write  $SCCB(0x75, 0x60)$ ; write  $SCCB(0x76, 0x50);$ write  $SCCB(0x77, 0x48)$ ; write  $SCCB(0x78, 0x3a)$ ; write  $SCCB(0x79, 0x2e);$ write\_SCCB(0x7a, 0x28); write  $SCCB(0x7b, 0x22)$ ; write  $SCCB(0x7c, 0x04);$ write  $SCCB(0x7d, 0x07);$ write  $SCCB(0x7e, 0x10);$ write  $SCCB(0x7f, 0x28);$ write  $SCCB(0x80, 0x36)$ ;

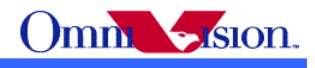

write  $SCCB(0x81, 0x44);$ write SCCB(0x82, 0x52); write\_SCCB(0x83, 0x60); write\_SCCB(0x84, 0x6c); write  $SCCB(0x85, 0x78);$ write  $SCCB(0x86, 0x8c)$ ; write  $SCCB(0x87, 0x9e)$ ; write  $SCCB(0x88, 0xbb);$ write  $SCCB(0x89, 0xd2);$ write SCCB(0x8a, 0xe6); // write  $SCCB(0x09, 0x11);$ write  $SCCB(0x09, 0x01);$ 

#### *13.2.2 SXGA mode*

```
write SCCB(0x12, 0x80);
write_SCCB(0x11, 0x81);
write SCCB(0x6b, 0x4a);
write SCCB(0x6a, 0x41);
write SCCB(0x3b, 0x09);write SCCB(0x13, 0xe0);
write_SCCB(0x01, 0x80);
write SCCB(0x02, 0x80);write SCCB(0x00, 0x00);
write_SCCB(0x10, 0x00);
write_SCCB(0x13, 0xe5);
//
write SCCB(0x39, 0x43); //50 for 15fps
write SCCB(0x38, 0x12); //93 for 15fps
write SCCB(0x37, 0x00);
write SCCB(0x35, 0x91); //81 for 15fps
write SCCB(0x0e, 0xa0);write SCCB(0x1e, 0x04);//
write SCCB(0xa8, 0x80);write_SCCB(0x12, 0x04);
write SCCB(0x04, 0x00);write SCCB(0x0c, 0x00);
write SCCB(0x0d, 0x00);
write SCCB(0x18, 0xbd);
write_SCCB(0x17, 0x1d);
write SCCB(0x32, 0xad);
write_SCCB(0x03, 0x12);
write SCCB(0x1a, 0x81);write SCCB(0x19, 0x01);
write SCCB(0x14, 0x2e);
write SCCB(0x15, 0x00);
write SCCB(0x3f, 0xa6);
write SCCB(0x41, 0x00);
write SCCB(0x42, 0x08);//
write SCCB(0x1b, 0x00);write SCCB(0x16, 0x06);
write_SCCB(0x33, 0xe2); //c0 for internal regulator
write SCCB(0x34, 0xbf);write SCCB(0x96, 0x04);
write SCCB(0x3a, 0x00);
```
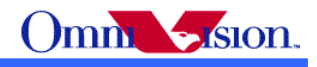

```
write SCCB(0x8e, 0x00);
//
write_SCCB(0x3c, 0x77);
write_SCCB(0x8b, 0x06);
write SCCB(0x94, 0x88);
write SCCB(0x95, 0x88);write SCCB(0x40, 0xd1);write SCCB(0x29, 0x3f); //2f for internal regulator
write SCCB(0x0f, 0x42);//
write SCCB(0x3d, 0x90);
write SCCB(0x69, 0x40);
write SCCB(0x5c, 0xb9);
write SCCB(0x5d, 0x96);
write SCCB(0x5e, 0x10);
write_SCCB(0x59, 0xc0);
write_SCCB(0x5a, 0xaf);
write_SCCB(0x5b, 0x55);
write SCCB(0x43, 0xf0);write SCCB(0x44, 0x10);write SCCB(0x45, 0x68);
write SCCB(0x46, 0x96);
write SCCB(0x47, 0x60);
write SCCB(0x48, 0x80);write SCCB(0x5f, 0xe0);write SCCB(0x60, 0x8c); //0c for advanced AWB (Related to lens)
write SCCB(0x61, 0x20);
write_SCCB(0xa5, 0xd9);
write_SCCB(0xa4, 0x74);
write SCCB(0x8d, 0x02);
write SCCB(0x13, 0xe7);//
write SCCB(0x4f, 0xb7);
write SCCB(0x50, 0x2e);
write_SCCB(0x51, 0x09);
write SCCB(0x52, 0x1f);write SCCB(0x53, 0xb1);write_SCCB(0x54, 0x12);
write_SCCB(0x55, 0x06);
write SCCB(0x56, 0x55);write SCCB(0x57, 0xdb);
write SCCB(0x58, 0x77);
//
write SCCB(0x8c, 0x23);write_SCCB(0x3e, 0x02);
write_SCCB(0xa9, 0xb8);
write SCCB(0xaa, 0x92);
write SCCB(0xab, 0x0a);
//
write SCCB(0x8f, 0xdf);
write SCCB(0x90, 0x00);
write_SCCB(0x91, 0x00);
write SCCB(0x9f, 0x00);write SCCB(0xa0, 0x00);
write SCCB(0x3a, 0x01);//
write SCCB(0x24, 0x70);
write SCCB(0x25, 0x64);
```
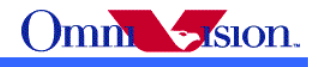

```
//
write SCCB(0x2a, 0x00); //10 for 50Hz
write_SCCB(0x2b, 0x00); //34 for 50Hz
//
//gamma
write SCCB(0x6c, 0x40);
write SCCB(0x6d, 0x30);
write SCCB(0x6e, 0x4b);
write_SCCB(0x6f, 0x60);
write_SCCB(0x70, 0x70);
write SCCB(0x71, 0x70);
write SCCB(0x72, 0x70);
write SCCB(0x73, 0x70);
write SCCB(0x74, 0x60);write SCCB(0x75, 0x60);
write_SCCB(0x76, 0x50);
write_SCCB(0x77, 0x48);
write SCCB(0x78, 0x3a);
write SCCB(0x79, 0x2e);
write_SCCB(0x7a, 0x28);
write SCCB(0x7b, 0x22);
write SCCB(0x7c, 0x04);write SCCB(0x7d, 0x07);
write SCCB(0x7e, 0x10);
write SCCB(0x7f, 0x28);write_SCCB(0x80, 0x36);
write SCCB(0x81, 0x44);write SCCB(0x82, 0x52);write SCCB(0x83, 0x60);
write SCCB(0x84, 0x6c);
write SCCB(0x85, 0x78);
write SCCB(0x86, 0x8c);
write SCCB(0x87, 0x9e);
write_SCCB(0x88, 0xbb);
write SCCB(0x89, 0xd2);write_SCCB(0x8a, 0xe6);
//
write_SCCB(0x09, 0x11);
write SCCB(0x09, 0x01);
```
write  $SCCB(0x26, 0xc3);$ 

#### **13.3 YUV Setting**

#### *13.3.1 VGA*

write\_SCCB(0x12, 0x80); write  $SCCB(0x11, 0x81);$ write SCCB(0x6b, 0x0a); write SCCB(0x6a, 0x3e); write  $SCCB(0x3b, 0x09)$ ; write  $SCCB(0x13, 0xe0)$ ; write SCCB(0x01, 0x80); write  $SCCB(0x02, 0x80);$ write  $SCCB(0x00, 0x00)$ ; write  $SCCB(0x10, 0x00)$ ; write  $SCCB(0x13, 0xe5)$ ; //

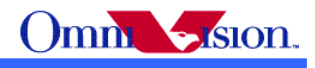

write  $SCCB(0x39, 0x43)$ ; //50 for 30fps write  $SCCB(0x38, 0x12)$ ; //92 for 30fps write\_SCCB(0x37, 0x00); write\_SCCB(0x35, 0x91); //81 for 30fps write  $SCCB(0x0e, 0x20)$ ; write  $SCCB(0x1e, 0x04);$ // write  $SCCB(0xa8, 0x80)$ ; write  $SCCB(0x12, 0x40);$ write<sup>S</sup>CCB(0x04, 0x00); write SCCB(0x0c, 0x04); write  $SCCB(0x0d, 0x80);$ write  $SCCB(0x18, 0xc6);$ write  $SCCB(0x17, 0x26)$ ; write  $SCCB(0x32, 0xad);$ write  $SCCB(0x03, 0x00)$ ; write\_SCCB(0x1a, 0x3d); write\_SCCB(0x19, 0x01); write  $SCCB(0x3f, 0xa6);$ write  $SCCB(0x14, 0x2e)$ ; write\_SCCB(0x15, 0x02); write  $SCCB(0x41, 0x02)$ ; write  $SCCB(0x42, 0x08);$ // write  $SCCB(0x1b, 0x00)$ ; write  $SCCB(0x16, 0x06)$ ; write  $SCCB(0x33, 0xe2)$ ; //c0 for internal regulator write\_SCCB(0x34, 0xbf); write\_SCCB(0x96, 0x04); write  $SCCB(0x3a, 0x00)$ ; write  $SCCB(0x8e, 0x00);$ // write  $SCCB(0x3c, 0x77);$ write  $SCCB(0x8b, 0x06)$ ; write\_SCCB(0x94, 0x88); write  $SCCB(0x95, 0x88);$ write  $SCCB(0x40, 0xc1);$ write\_SCCB(0x29, 0x3f); //2f for internal regulator write\_SCCB(0x0f, 0x42); // write  $SCCB(0x3d, 0x92)$ ; write  $SCCB(0x69, 0x40)$ ; write SCCB(0x5c, 0xb9); write  $SCCB(0x5d, 0x96)$ ; write  $SCCB(0x5e, 0x10);$ write\_SCCB(0x59, 0xc0); write SCCB(0x5a, 0xaf); write  $SCCB(0x5b, 0x55);$ write  $SCCB(0x43, 0xf0)$ ; write  $SCCB(0x44, 0x10)$ ; write  $SCCB(0x45, 0x68);$ write\_SCCB(0x46, 0x96); write  $SCCB(0x47, 0x60)$ ; write  $SCCB(0x48, 0x80);$ write  $SCCB(0x5f, 0xe0);$ write  $SCCB(0x60, 0x8c)$ ; //0c for advanced AWB (related to lens) write  $SCCB(0x61, 0x20)$ ; write  $SCCB(0xa5, 0xd9)$ ;

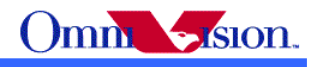

write  $SCCB(0xa4, 0x74)$ ; write  $SCCB(0x8d, 0x02);$ write\_SCCB(0x13, 0xe7); // write  $SCCB(0x4f, 0x3a)$ ; write  $SCCB(0x50, 0x3d);$ write  $SCCB(0x51, 0x03)$ ; write  $SCCB(0x52, 0x12)$ ; write  $SCCB(0x53, 0x26)$ ; write\_SCCB(0x54, 0x38); write SCCB(0x55, 0x40); write  $SCCB(0x56, 0x40);$ write  $SCCB(0x57, 0x40)$ ; write  $SCCB(0x58, 0x0d);$ // write  $SCCB(0x8c, 0x23);$ write\_SCCB(0x3e, 0x02); write\_SCCB(0xa9, 0xb8); write SCCB(0xaa, 0x92); write\_SCCB(0xab, 0x0a); // write SCCB(0x8f, 0xdf); write  $SCCB(0x90, 0x00)$ ; write  $SCCB(0x91, 0x00)$ ; write  $SCCB(0x9f, 0x00);$ write  $SCCB(0xa0, 0x00)$ ; write  $SCCB(0x3a, 0x01);$ // write  $SCCB(0x24, 0x70)$ ; write  $SCCB(0x25, 0x64);$ write  $SCCB(0x26, 0xc3);$ // write  $SCCB(0x2a, 0x00)$ ; //10 for 50Hz write  $SCCB(0x2b, 0x00)$ ; //40 for 50Hz // //gamma write  $SCCB(0x6c, 0x40);$ write  $SCCB(0x6d, 0x30);$ write\_SCCB(0x6e, 0x4b); write  $SCCB(0x6f, 0x60);$ write  $SCCB(0x70, 0x70)$ ; write  $SCCB(0x71, 0x70)$ ; write  $SCCB(0x72, 0x70)$ ; write\_SCCB(0x73, 0x70); write  $SCCB(0x74, 0x60)$ ; write  $SCCB(0x75, 0x60)$ ; write  $SCCB(0x76, 0x50);$ write  $SCCB(0x77, 0x48);$ write  $SCCB(0x78, 0x3a)$ ; write  $SCCB(0x79, 0x2e)$ ; write  $SCCB(0x7a, 0x28);$ write\_SCCB(0x7b, 0x22); write  $SCCB(0x7c, 0x04);$ write  $SCCB(0x7d, 0x07);$ write  $SCCB(0x7e, 0x10)$ ; write  $SCCB(0x7f, 0x28);$ write  $SCCB(0x80, 0x36);$ write  $SCCB(0x81, 0x44);$ 

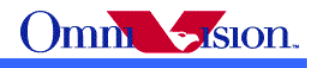

write  $SCCB(0x82, 0x52)$ ; write  $SCCB(0x83, 0x60);$ write\_SCCB(0x84, 0x6c); write\_SCCB(0x85, 0x78); write  $SCCB(0x86, 0x8c)$ ; write  $SCCB(0x87, 0x9e)$ ; write  $SCCB(0x88, 0xbb);$ write  $SCCB(0x89, 0xd2)$ ; write SCCB(0x8a, 0xe6);

#### *13.3.2 SXGA mode*

write  $SCCB(0x12, 0x80)$ ; write  $SCCB(0x11, 0x80)$ ; write  $SCCB(0x6b, 0x0a)$ ; write  $SCCB(0x6a, 0x41);$ write\_SCCB(0x3b, 0x09); write  $SCCB(0x13, 0xe0)$ ; write\_SCCB(0x01, 0x80); write  $SCCB(0x02, 0x80);$ write  $SCCB(0x00, 0x00)$ ; write  $SCCB(0x10, 0x00)$ ; write  $SCCB(0x13, 0xe5);$ // write  $SCCB(0x39, 0x43)$ ; //50 for 15fps write\_SCCB(0x38, 0x12); //93 for 15fps write  $SCCB(0x37, 0x00)$ ; write  $SCCB(0x35, 0x91)$ ; //81 for 15fps write\_SCCB(0x0e, 0x20); write  $SCCB(0x1e, 0x04);$ // write  $SCCB(0xa8, 0x80)$ : write  $SCCB(0x12, 0x00)$ ; write  $SCCB(0x04, 0x00);$ write  $SCCB(0x0c, 0x00);$ write  $SCCB(0x0d, 0x00);$ write SCCB(0x18, 0xbd); write  $SCCB(0x17, 0x1d);$ write  $SCCB(0x32, 0xad);$ write  $SCCB(0x03, 0x12)$ ; write  $SCCB(0x1a, 0x81);$ write  $SCCB(0x19, 0x01);$ write  $SCCB(0x14, 0x2e)$ ; write  $SCCB(0x15, 0x00)$ ; write  $SCCB(0x3f, 0xa6)$ ; write  $SCCB(0x41, 0x02)$ ; write  $SCCB(0x42, 0x08);$ // write  $SCCB(0x1b, 0x00)$ ; write  $SCCB(0x16, 0x06)$ ; write\_SCCB(0x33, 0xe2); //c0 for internal regulator write  $SCCB(0x34, 0xbf);$ write  $SCCB(0x96, 0x04);$ write  $SCCB(0x3a, 0x00)$ ; write  $SCCB(0x8e, 0x00);$ // write  $SCCB(0x3c, 0x77)$ ;

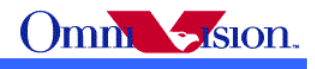

write  $SCCB(0x8b, 0x06)$ ; write SCCB(0x94, 0x88); write\_SCCB(0x95, 0x88); write\_SCCB(0x40, 0xc1); write  $SCCB(0x29, 0x3f)$ ; //2f for internal regulator write  $SCCB(0x0f, 0x42)$ ; // write  $SCCB(0x3d, 0x92)$ ; write  $SCCB(0x69, 0x40);$ write  $SCCB(0x5c, 0xb9);$ write  $SCCB(0x5d, 0x96)$ ; write  $SCCB(0x5e, 0x10);$ write  $SCCB(0x59, 0xc0)$ ; write  $SCCB(0x5a, 0xaf);$ write  $SCCB(0x5b, 0x55);$ write\_SCCB(0x43, 0xf0); write\_SCCB(0x44, 0x10); write\_SCCB(0x45, 0x68); write  $SCCB(0x46, 0x96)$ ; write  $SCCB(0x47, 0x60);$ write SCCB(0x48, 0x80); write  $SCCB(0x5f, 0xe0);$ write  $SCCB(0x60, 0x8c)$ ; //0c for advanced AWB (Related to lens) write  $SCCB(0x61, 0x20)$ ; write  $SCCB(0xa5, 0xd9)$ ; write  $SCCB(0xa4, 0x74);$ write\_SCCB(0x8d, 0x02); write  $SCCB(0x13, 0xe7);$ // write  $SCCB(0x4f, 0x3a);$ write  $SCCB(0x50, 0x3d)$ ; write  $SCCB(0x51, 0x03)$ ; write  $SCCB(0x52, 0x12);$ write  $SCCB(0x53, 0x26)$ ; write\_SCCB(0x54, 0x38); write  $SCCB(0x55, 0x40);$ write  $SCCB(0x56, 0x40);$ write  $SCCB(0x57, 0x40);$ write\_SCCB(0x58, 0x0d); // write  $SCCB(0x8c, 0x23)$ ; write  $SCCB(0x3e, 0x02)$ ; write SCCB(0xa9, 0xb8); write  $SCCB(0xaa, 0x92)$ ; write\_SCCB(0xab, 0x0a); // write SCCB(0x8f, 0xdf); write  $SCCB(0x90, 0x00)$ ; write  $SCCB(0x91, 0x00)$ ; write  $SCCB(0x9f, 0x00)$ ; write\_SCCB(0xa0, 0x00); write\_SCCB(0x3a, 0x01); // write  $SCCB(0x24, 0x70)$ ; write  $SCCB(0x25, 0x64);$ write  $SCCB(0x26, 0xc3);$ // write  $SCCB(0x2a, 0x00)$ ; //10 for 50Hz

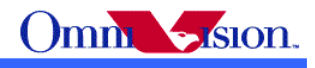

write  $SCCB(0x2b, 0x00)$ ; //34 for 50Hz

#### // //gamma

write\_SCCB(0x6c, 0x40); write  $SCCB(0x6d, 0x30);$ write  $SCCB(0x6e, 0x4b)$ ; write  $SCCB(0x6f, 0x60)$ ; write  $SCCB(0x70, 0x70)$ ; write SCCB(0x71, 0x70); write\_SCCB(0x72, 0x70); write  $SCCB(0x73, 0x70)$ ; write  $SCCB(0x74, 0x60)$ ; write  $SCCB(0x75, 0x60);$ write  $SCCB(0x76, 0x50)$ ; write  $SCCB(0x77, 0x48);$ write  $SCCB(0x78, 0x3a)$ ; write\_SCCB(0x79, 0x2e); write\_SCCB(0x7a, 0x28); write  $SCCB(0x7b, 0x22)$ ; write  $SCCB(0x7c, 0x04);$ write SCCB(0x7d, 0x07); write  $SCCB(0x7e, 0x10);$ write  $SCCB(0x7f, 0x28);$ write  $SCCB(0x80, 0x36)$ ; write  $SCCB(0x81, 0x44);$ write SCCB(0x82, 0x52); write\_SCCB(0x83, 0x60); write  $SCCB(0x84, 0x6c)$ ; write\_SCCB(0x85, 0x78); write  $SCCB(0x86, 0x8c)$ ; write  $SCCB(0x87, 0x9e)$ ; write  $SCCB(0x88, 0xbb)$ ; write  $SCCB(0x89, 0xd2);$ write SCCB(0x8a, 0xe6); 13.3.3 VGA change to SXGA write  $SCCB(0x11, 0x80);$ write  $SCCB(0x12, 0x00);$ 

write\_SCCB(0x0c, 0x00); write  $SCCB(0x0d, 0x00);$ write  $SCCB(0x18, 0xbe)$ ; write  $SCCB(0x17, 0x1e)$ ; write  $SCCB(0x32, 0xbf);$ write  $SCCB(0x03, 0x12);$ write  $SCCB(0x1a, 0x81);$ write  $SCCB(0x19, 0x01);$ 

write  $SCCB(0x2a, 0x10)$ ;//24M clock write  $SCCB(0x2b, 0x34)$ ;//24M clock write\_SCCB(0x6a, 0x41);//24M clock

#### *13.3.4 SXGA change to VGA*

write  $SCCB(0x11, 0x81);$ write  $SCCB(0x12, 0x40);$ write  $SCCB(0x0c, 0x04);$ write  $SCCB(0x0d, 0x80);$ write  $SCCB(0x18, 0xc7);$ 

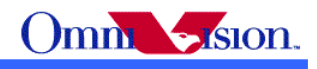

write  $SCCB(0x17, 0x27)$ ; write SCCB(0x32, 0xad); write\_SCCB(0x03, 0x00); write\_SCCB(0x1a, 0x3d); write  $SCCB(0x19, 0x01);$ write SCCB(0x6a, 0x3e);

write  $SCCB(0x11, 0x81)$ ://for 24M clock write SCCB(0x2a, 0x10);//for 24M clock write SCCB(0x2b, 0x40);//for 24M clock

# *14. Capture Sequence*

#### **14.1 Stop AEC**

write  $SCCB(0x13, 0xe2);$ 

#### **14.2 Read register Value**

Read Gain  $Gain = Reg0x00$ Read Exposure: 4 Bytes Preview\_Exposure = (Reg0xa1 & 0x3f) <<  $10 + \text{Reg0x10}$  <  $2 + \text{Reg0x04}$  & 0x3 Read  $Reg06= Reg0x06$ 

#### **14.3 Calculate Capture Exposure from preview**

Pr eview Framerate \* Pr eview MaxLines *Capture Exposure* = Preview *Exposure* \*  $\frac{Capture}{Capture}$  *Framerate* \* *Capture \_MaxLines* 

#### **14.4 Redistribute Exposure/Gain with target brightness unchanged**

Capture  $Gain = (Gain[7]+1)*(Gain[6]+1)*(Gain[5]+1)*(Gain[4]+1)*(Gain[3:0]+16)$ 

```
Gain = Reg0x00Capture gain = Gain & 0x0f + 16If (Gain & 0x10)
      Capture Gain = Capture Gain << 1;
If (Gain & 0x20)
      Capture Gain = Capture Gain << 1;
If (Gain & 0x40)
      Capture Gain = Capture Gain << 1;
If (Gain & 0x80)
      Capture Gain = Capture Gain << 1;
```
Capture Exposure Gain = Capture Exposure \* Capture Gain \* Target Luminance / Reg0x06 if(reg0x10==0x7c)

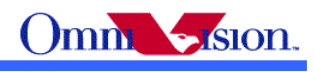

```
{
       if(\text{Reg0x06} > \text{reg0x25})
       {
              Capture Exposure Gain = Capture Exposure Gain *84/100;
       }
       else
       {
              Capture Exposure Gain = Capture Exposure Gain *90/100;
       }
}
//Lines 10\text{ms} = number of lines equal to 1/100 seconds for 50hz, 1/120 seconds for 60hz
       if (Capture Exposure Gain \leq Max Exposure lines*16)
       \{Capture Exposure = Capture Exposure Gain/16;
              If (Capture Exposure > Lines 10ms) {
                     //Capture Exposure = n*Lines 10ms, Banding removed
                     Capture Expsoure /= Lines 10ms;
                     Capture Expsoure * = Lines 10ms;
              }
       }
       else
       {
              Capture Exposure = Max Exposure Lines;
       }
   if (capture_exposure == 0) { capture_exposure = 1; }
       Capture Gain = (Capture Exposure Gain*2/Capture Exposure + 1)/2;
       if(reg0x00>0x1f)
  {
         reg0x00=0x1f}
       If (Capture Gain \leq 31) {
              60 8c 20; Turn off white Pixel correction
       }
```
### **14.5 write back the gain/exposure value**

 $Reg0x04 = Reg0x04 \& 0xfc | capture exposure \& 0x03$  $Reg0x10 = (Capture\ Exposure \gg 2) \& 0xff$  $Reg0xa1 = Capture$  Expsure  $\geq 10$ 

```
Reg0x00 = Calculate back gain to register value (CaptureGain =(0x00[7]+1)*(0x00[6]+1)*(0x00[5]+1)*(0x00[4]+1)*(0x00[3:0]/16+1))
```
 $Gain = 0$ If (Capture  $\text{Gain} > 31$ )

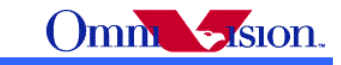

```
{
      Gain |= 0x10:
      Capture_Gain = Capture_Gain >> 1;
}
If (Capture Gain > 31)
{
      Gain = 0x20;
      Capture_Gain = Capture_Gain >> 1;
}
If (Capture_Gain > 31)
\{Gain = 0x40;
      Capture Gain = Capture Gain > 1;
}
If (Capture_Gain > 31)
\{Gain = 0x80;
      Capture Gain = Capture Gain > 1;
}
if (Capture Gain > 16) {
      Gain = ((Capture Gain -16) & 0x0f)
}
```
#### **14.6 Set to SXGA**

Write SXGA tegister

#### **14.7 Wait for 2 Vsyncs, capture the third frame**

#### **14.8 Enable AEC**

write  $SCCB(0x13, 0xe7);$